# **>>>>>> FUTURE U.**

# Viaje de campo virtual | Construyendo el futuro de la aviación

**NNNNNN** 

## **Objetivos**

Los estudiantes:

- **Identificarán** las habilidades y responsabilidades asociadas a las profesiones STEM que les interesan.
- **Comentarán** la intersección de la mecatrónica, la robótica y la ergonomía en relación con la fabricación y el mundo en general.
- **Crearán** un brazo mecánico que pueda sujetar diversos materiales y evaluarán cómo podría mejorarse con la robótica.
- **Relacionarán** el concepto de ergonomía con su propia vida y diseñarán un prototipo de un objeto ergonómicamente mejorado.

### **Resumen**

El viaje de campo virtual *Construyendo el futuro de la aviación* lleva los estudiantes a recorrer tres centros de fabricación de Boeing en distintas regiones de Estados Unidos. Tendrán la oportunidad de aprender sobre diversas profesiones y conocer a las personas que construyen los aviones, helicópteros, cohetes y satélites de Boeing. Descubrirán los campos de mecatrónica, robótica y ergonomía mientras observan a los empleados trabajar junto a robots y máquinas, y estudiarán cómo cada campo desempeña un papel importante en el futuro de la fabricación aeronáutica.

La actividad previa al viaje de campo virtual de esta guía complementaria está diseñada para presentar a los estudiantes los temas que aprenderán durante el VCV. Las actividades diseñadas para completar durante y después de la visualización conectan y amplían el aprendizaje de los estudiantes con conceptos del aula.

# **Duración**

De dos a tres periodos de clase

## **Estándares nacionales**

#### **Estándares Científicos para la Nueva Generación**

MS-ETS1-1: Definir los criterios y limitaciones de un problema de diseño con la precisión suficiente para asegurar su solución, considerando los principios científicos correspondientes y las posibles repercusiones sobre las personas y el entorno natural que puedan limitar las posibles soluciones.

#### **Estándares comunes: Matemáticas**

Reconocer y representar relaciones proporcionales entre cantidades.

#### **Normas ITEEA para la competencia tecnológica**

Estándar 1: Alcance de la tecnología

- F. Se pueden desarrollar nuevos productos y sistemas para resolver problemas o ayudar a hacer cosas que no se podrían hacer sin la ayuda de la tecnología.
- H. La tecnología está estrechamente vinculada a la creatividad, que ha dado lugar a la innovación.

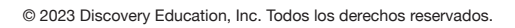

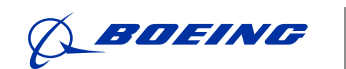

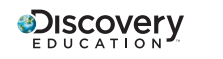

**1**

# FUTURE U.

#### **VIAJE DE CAMPO VIRTUAL: CONSTRUYENDO EL FUTURO DE LA AVIACIÓN**

#### **Estándares estatales comunes para Lengua y Literatura Inglesa**

CCSS.ELA-LITERACY.CCRA.SL1: Prepararse y participar activamente en conversaciones y colaboraciones con interlocutores diversos, desarrollando las ideas de los demás y expresando sus propias ideas de forma clara y persuasiva.

## **Actividad previa al viaje de campo virtual**

#### **Materiales**

- Dispositivo con capacidad para proyectar, uno para el educador
- Impresión de Collage Digital, para proyectar
- Organizador gráfico previo a la visualización, uno por estudiante

Distribuya un Organizador gráfico previo a la visualización a cada estudiante y proyecte las imágenes del Collage Digital. Anime a los estudiantes a observar las imágenes de forma independiente y asígneles dos minutos para hacer una lista de sus observaciones en la impresión.

Luego, pida a los estudiantes que repasen sus notas con un compañero y marquen con un círculo las observaciones que se apliquen a más de una imagen. Anime a la clase a compartir estas observaciones.

Explique luego que estas imágenes corresponden a un Viaje de campo virtual en el que participarán. Para ello, pídales que escriban con su compañero tres predicciones sobre el viaje de campo virtual, así como dos o tres preguntas que les inspiren las imágenes. No olvide decirles que retomarán estas notas después de participar en el viaje de campo virtual.

# **Durante el viaje de campo virtual**

#### **Materiales**

● Impresión de *Perfil profesional*, una por estudiante

Distribuya a cada estudiante una impresión de Perfil profesional y repase las instrucciones. A medida que conozcan a los profesionales de Boeing durante el viaje de campo virtual *"Construyendo el futuro de la aviación",* anímelos a elegir dos o tres profesiones que les interesen y a completar los perfiles profesionales. Anímelos a pensar en habilidades y responsabilidades relacionadas con STEM, así como en las 4 "C" (pensamiento crítico, creatividad, colaboración y comunicación).

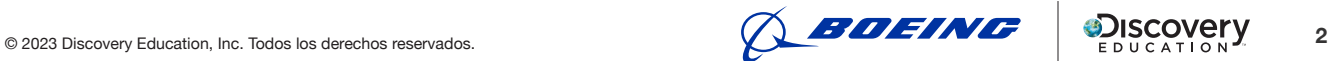

# FUTURE U.

#### **VIAJE DE CAMPO VIRTUAL: CONSTRUYENDO EL FUTURO DE LA AVIACIÓN**

# **Actividad posterior al viaje de campo virtual**

Tómese un momento para recapitular el viaje de campo virtual, dialogando sobre las carreras que se destacaron. También brinde a los estudiantes la oportunidad de compartir cualquier pregunta que surgiera durante la actividad previa y haya sido respondida, así como las dudas que aún puedan tener. Una vez completado este repaso, continúe con una o ambas de las siguientes actividades.

### **Actividad 1: Robo-Elevador**

#### **Materiales:**

Para grupos de 2 a 4 estudiantes:

- $\bullet$  cinta adhesiva
- palitos de helado
- ligas
- cuerda
- tacos o brochetas
- sorbetes
- limpiadores de pipas
- clips o sujetadores de metal
- una moneda
- una canica
- taza
- un dispositivo con acceso a internet
- **1.** Comience repasando el significado de mecatrónica tal como se presentó en el viaje de campo virtual. Procure que los estudiantes entiendan que la mecatrónica es una rama de la ingeniería enfocada en crear productos con componentes mecánicos y electrónicos.
- **2.** Explique que los estudiantes comenzarán a construir sus propios brazos mecánicos. ¡Luego pensarán en las mejoras que podrían hacer en base a lo aprendido del viaje de campo virtual!
- **3.** Divida a los estudiantes en grupos de tres y entregue una impresión de Brazo Mecánico a cada grupo. Repase las instrucciones, muéstreles dónde están los materiales y luego anímelos a comenzar.
- **4.** Una vez completados los diseños, pida a cada grupo que demuestre cómo funcionan sus brazos.
- **5.** Concluya preguntando a toda la clase:
	- ¿Cómo podrían mejorar los diseños con electrónica, robótica o inteligencia artificial?
	- Una vez mejorados, ¿podrían usarse estos brazos innovadores en el campo de la manufactura? ¿Por qué sí o por qué no?
	- ¿De qué otras formas podrían ayudar al mundo estos brazos innovadores?

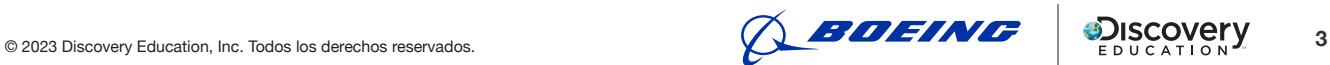

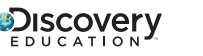

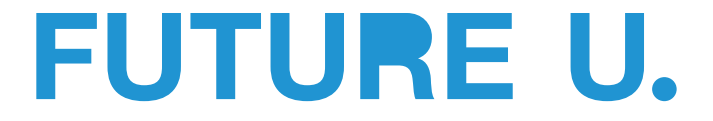

#### **Actividad 2: Mejoras ergonómicas**

#### **Materiales:**

- Impresión de Ergonomía, una por estudiante
- Diversos materiales prototipo para compartir en clase:
	- arcilla o plastilina
	- papel y cartón
	- palillos
	- bloques, LEGO y materiales para construir
	- papel aluminio
	- cinta adhesiva y pegamento
- **1.** Comience dialogando sobre cómo Boeing combina ergonomía, mecatrónica y robótica en la fabricación de su flota. Algunas preguntas para discutir:
	- ¿Qué es la ergonomía? (Respuesta: *Ergon significa trabajo y nomos significa ley, por lo que ergonomía significa esencialmente "leyes del trabajo".* La ergonomía estudia la seguridad y eficiencia de las personas en el lugar de trabajo. Usa dispositivos, herramientas y tecnología para adaptar un trabajo al trabajador).
	- ¿Qué ejemplos de ergonomía observaron en Boeing durante el proceso de fabricación?
	- ¿Cómo beneficia la ergonomía tanto a la empresa como a sus trabajadores?
- **2.** Oriente a los estudiantes para que relacionen el estudio de la ergonomía con sus propias vidas:
	- Explique que, pese a que quizá no piensen en ello, el campo de la ergonomía garantiza que muchas de las cosas que utilizan sean seguras, cómodas y eficaces.
	- Levante un lápiz y anímelos a pensar en las decisiones ergonómicas en su diseño. ¿Se imaginan cómo sería escribir si los lápices fueran más cortos, delgados o pesados?
	- Luego invítelos a identificar otros objetos del salón que seguramente fueron diseñados pensando en la ergonomía.
- **3.** Ahora dígales que analizarán cómo usar el concepto de ergonomía para hacer algo más seguro, cómodo y eficiente. Agrupe a los estudiantes en parejas y entregue una impresión de Ergonomía a cada uno. Tras revisar las instrucciones, ¡anímelos a comenzar!
- **4.** Cuando resten unos 15 minutos, reúna nuevamente a la clase y pida a las parejas que compartan sus ideas de diseño. Desafíe a los estudiantes a ofrecer comentarios sobre los diseños, incluyendo qué elementos creen que funcionarían bien y qué se podría mejorar.
- **5.** Finalmente, concluya con la siguiente pregunta: Ya dialogamos sobre el papel de la ergonomía en el trabajo. Ahora consideren: "¿Qué papel juega (o debería jugar) en otras áreas de la vida de las personas?".

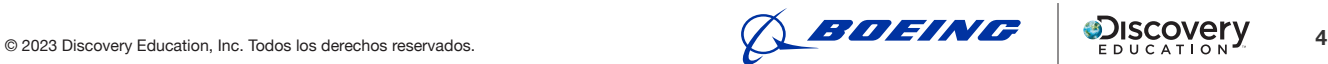

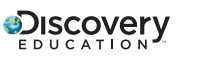

# **Organizador gráfico previo a la visualización MERESION PARA EL ESTUDIANTE**

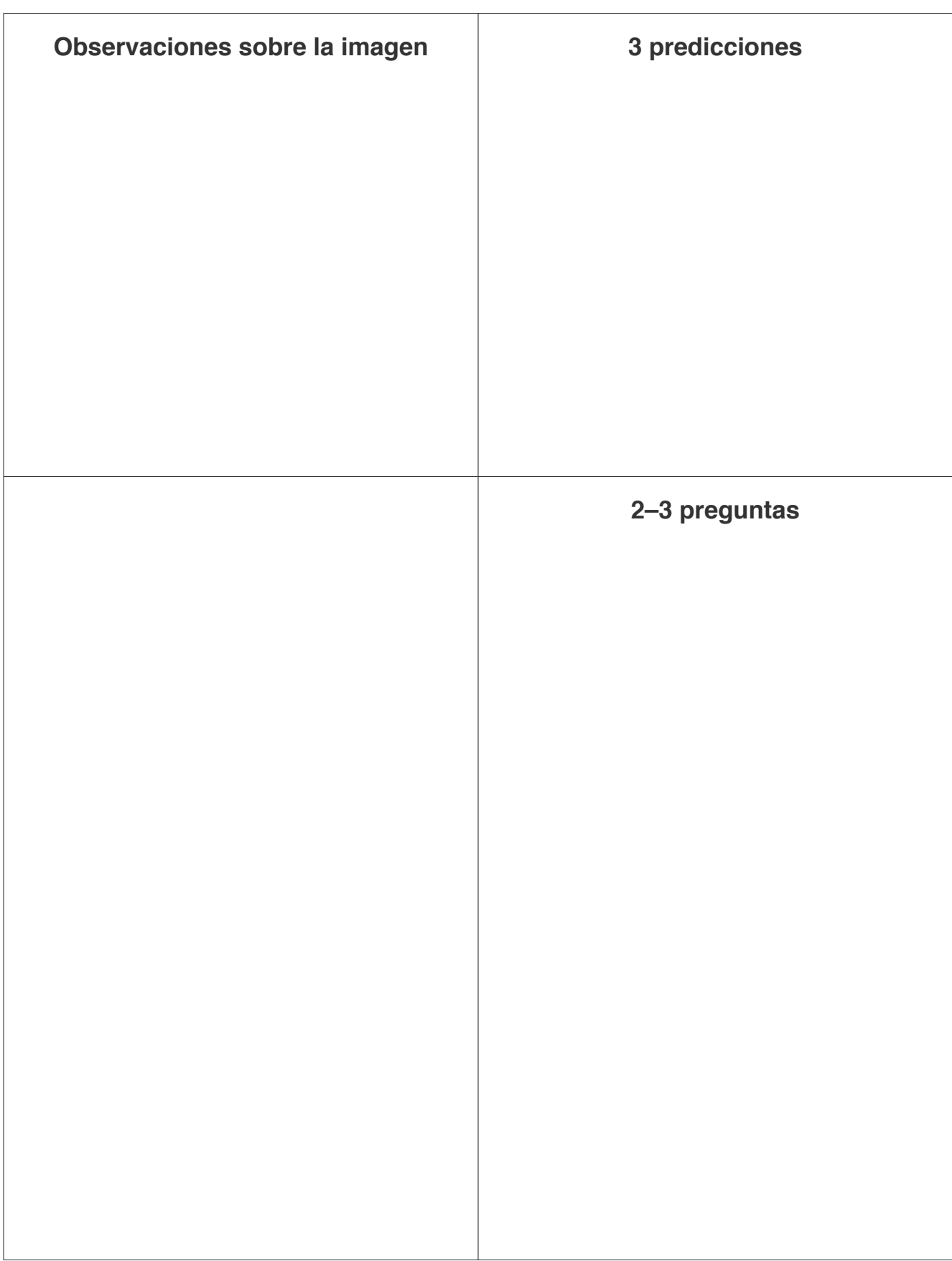

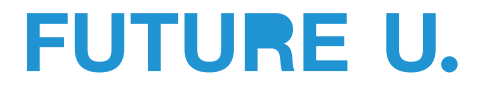

# **Collage Digital**

#### **IMPRESIÓN PARA EL ESTUDIANTE**

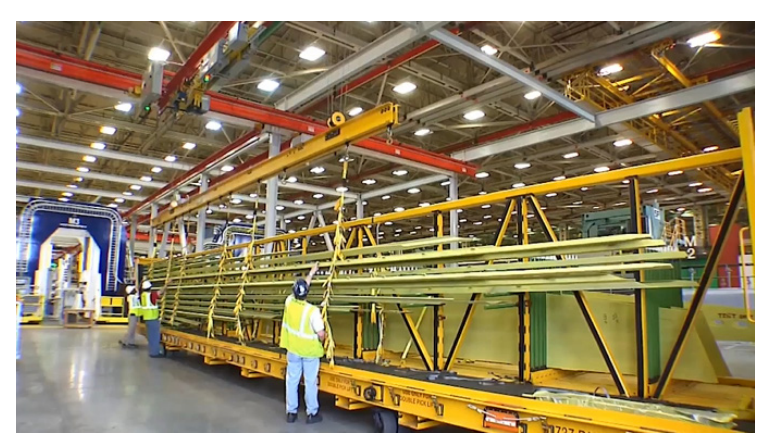

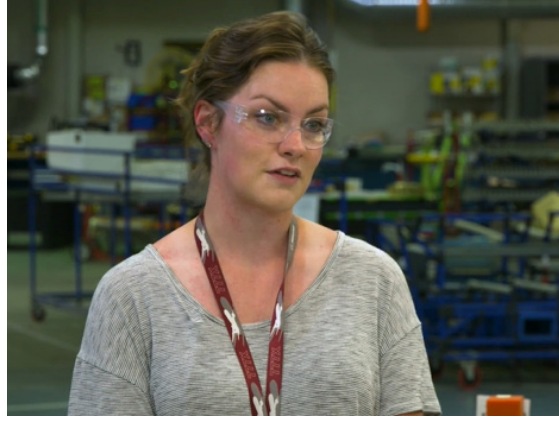

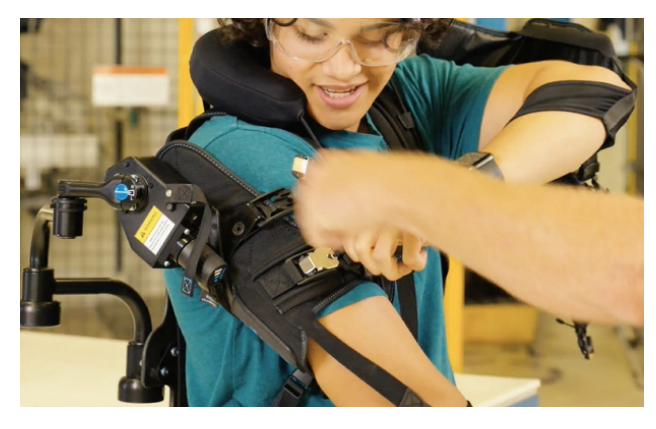

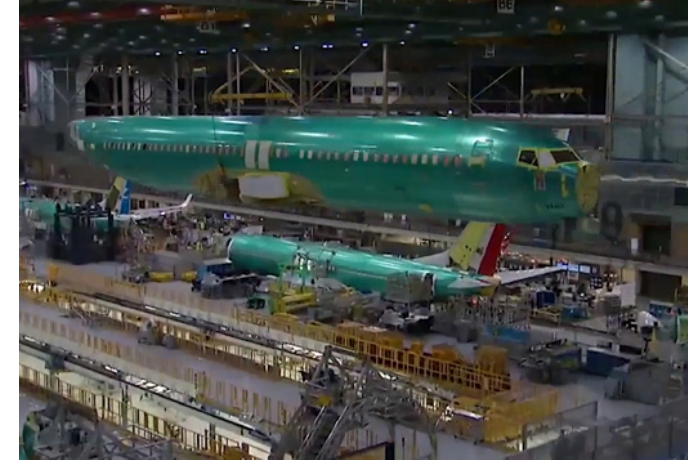

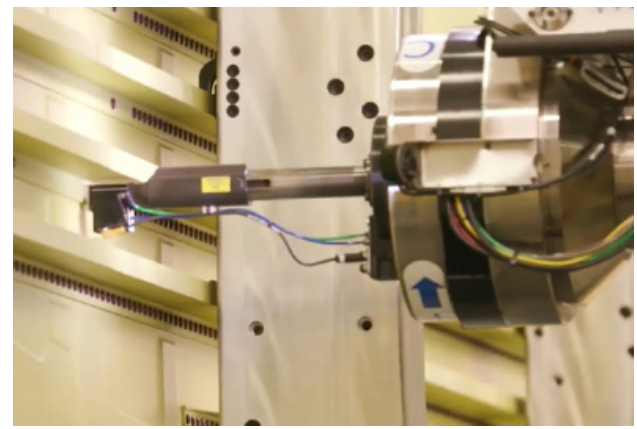

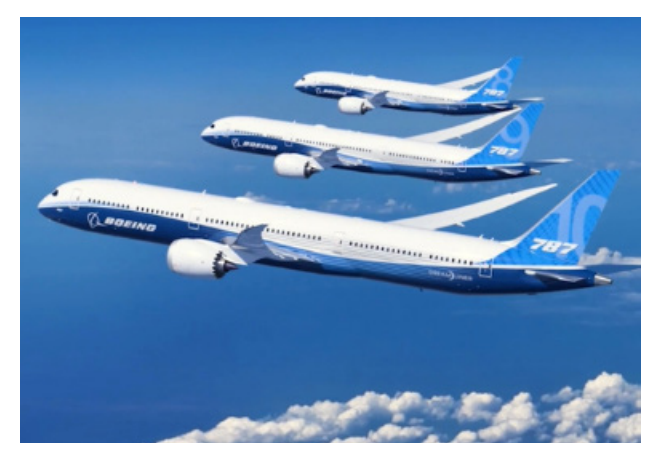

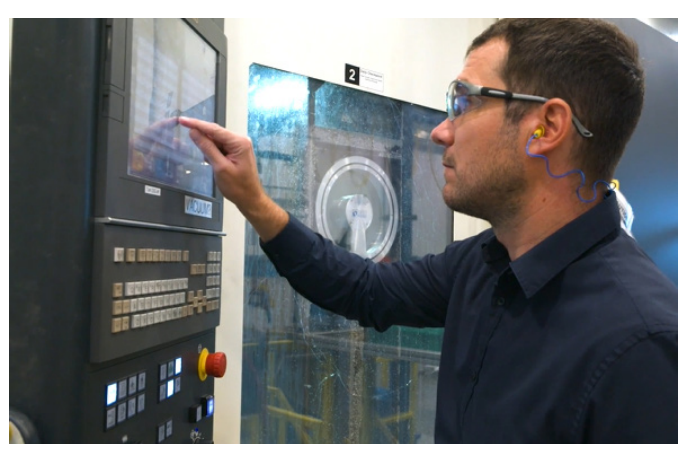

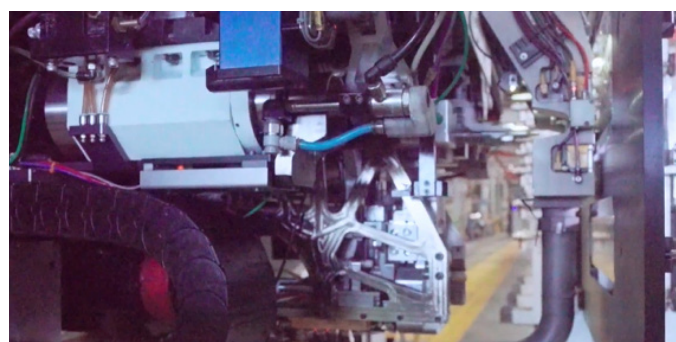

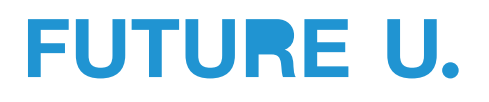

## **Perfiles profesionales**

**Instrucciones:** Cuando veas el viaje de campo virtual *Construyendo el futuro de la aviación* conocerás a varias personas que trabajan en Boeing. Mientras tanto, elige tres carreras que te parezcan las más interesantes y completa los perfiles que aparecen a continuación. Está bien deducir (o hacer una conjetura basada en la información obtenida) algunas de las responsabilidades y competencias.

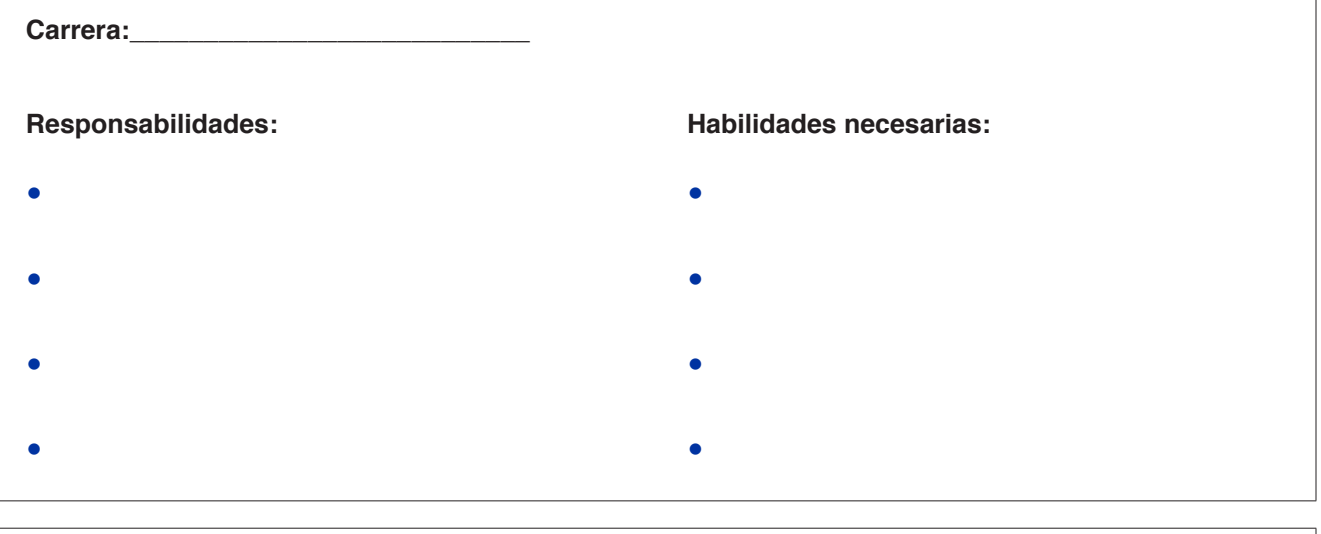

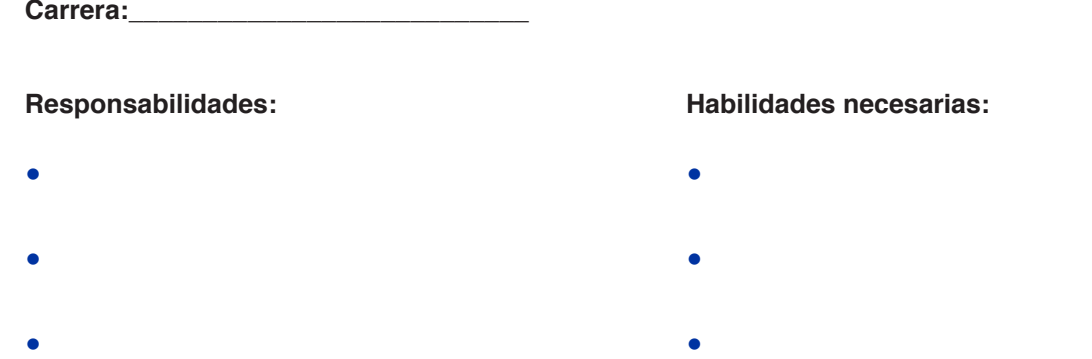

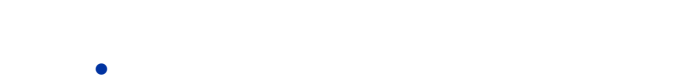

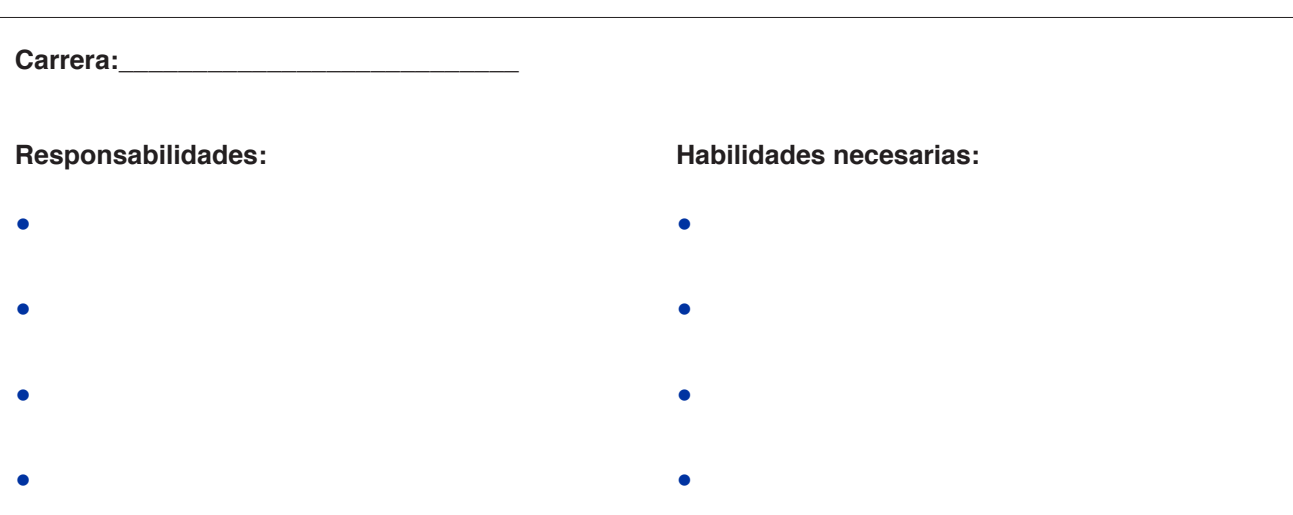

●

### **Crear un brazo mecánico**

**Paso 1:** Túrnense para tomar una canica, un sorbete y una moneda con una mano. ¿En qué se parecen estos objetos? ¿En qué se diferencian?

**Paso 2:** El reto consiste en crear un brazo mecánico provisto de una mano que pueda abrirse, cerrarse y recoger estos tres objetos. Comentar:

- ¿Qué tipo de diseño puede tener?
- ¿Cómo podría abrirse y cerrarse?
- ¿Cómo utilizarías los materiales disponibles para crear este diseño?

**Paso 3:** Utiliza el cuadro siguiente para esbozar tus ideas. Asegúrate de que tu idea de diseño incluye tanto una mano como un brazo. El brazo debe permitirte estar al menos a 30 cm de los objetos.

**Paso 4:** *Mira el video Diseña un brazo robótico* disponible en [youtu.be/diX2FvMt2xo.](http://youtu.be/diX2FvMt2xo) Compara las ideas del video con las tuyas y piensa qué ideas podrían mejorar aún más tu diseño. Modifica tu boceto si es necesario.

**Paso 5:** ¡Construye tu brazo mecánico! Haz una pausa y consulta tu boceto o vuelve a ver el video si es necesario.

**Paso 6:** Prueba constantemente el brazo a medida que lo construyes. Si crees que puedes utilizar otros materiales en tu diseño, agrégalos ahora.

Paso 7: Prepárate para hacer una demostración de tu brazo mecánico ante la clase.

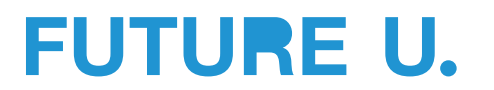

# **Ergonomía**

¿Sabías que las herramientas, productos, máquinas y sistemas que utilizamos todos los días suelen pasar por un proceso de revisión para garantizar su seguridad, comodidad y eficacia? Esto se debe al campo de la ergonomía, que estudia el diseño de dispositivos y entornos para facilitar su uso por el ser humano. Piensa como un ergonomista y sigue los pasos que se indican a continuación.

**Paso 1: Observa el mundo que te rodea.** ¿Qué utilizas diariamente en la escuela que se haya diseñado pensando en ti? Registra los objetos y las características que facilitan (o hacen más fácil) su uso.

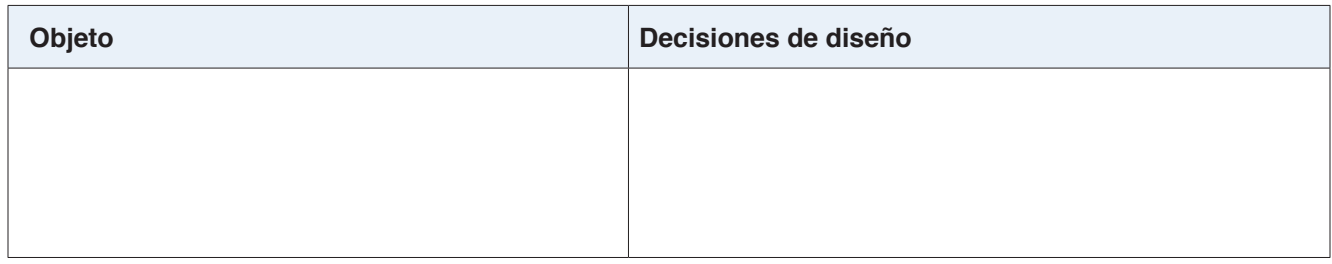

**Paso 2:** Identificar problemas. ¿Qué utilizas en la escuela que podría diseñarse mejor? Piensa en herramientas, materiales y equipos que podrían modificarse para ser más seguros, cómodos o eficaces para ti y tus compañeros. Anótalos en las burbujas de pensamiento que aparecen a continuación.

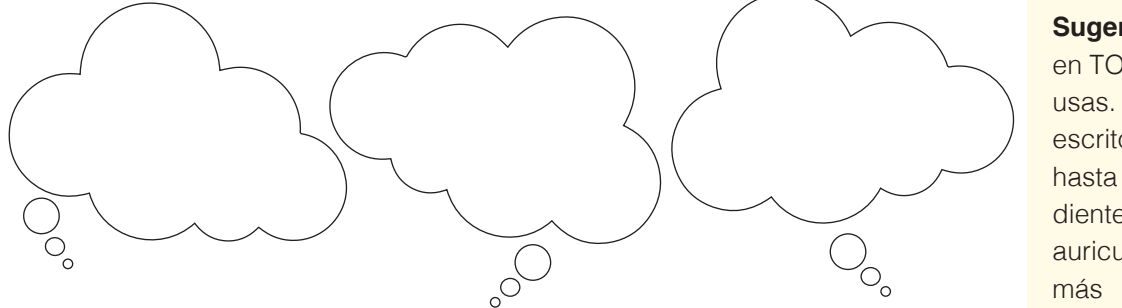

**Sugerencia:** Piensa en TODO lo que usas. Desde el escritorio y la silla hasta el cepillo de dientes, el lápiz, los auriculares y mucho

Paso 3: Lluvia de ideas para encontrar soluciones. Selecciona un producto de los anteriores que te gustaría hacer más ergonómico. En el espacio siguiente, haz una lluvia de ideas sobre *cómo* se podría mejorar este objeto para que sea más seguro, más cómodo o más eficaz de utilizar para las personas. Ten en cuenta al usuario y el espacio en el que se utilizará.

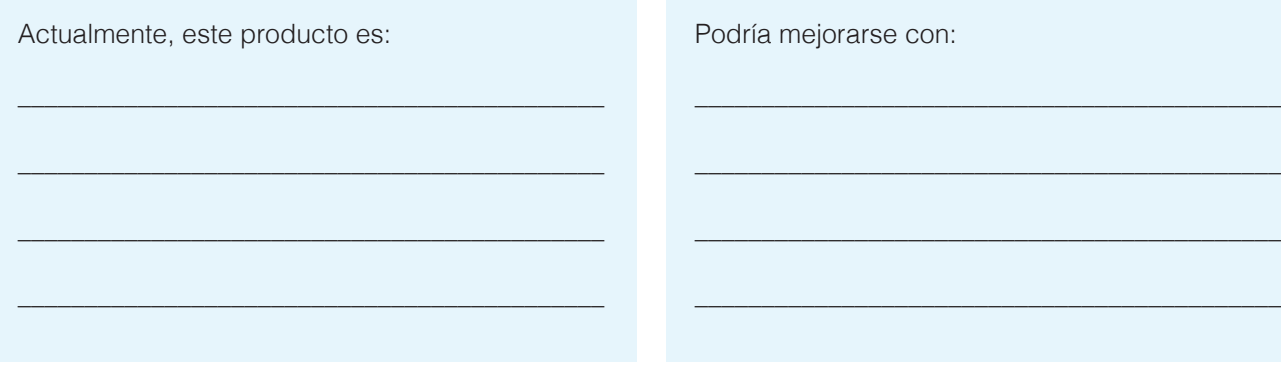

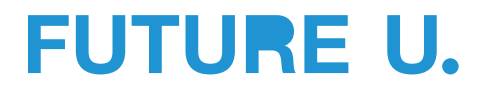

#### **Paso 4: Soluciones de diseño**

Esboza tu diseño en el espacio siguiente. Luego, utiliza los materiales disponibles para crear un prototipo. Al crear tu prototipo, asegúrate de:

- Considerar su tamaño. Según el tamaño de tu producto, es posible que tengas que escalar el modelo (o hacerlo proporcionalmente más pequeño o más grande).
- Rotula las piezas que has modificado.

#### **Paso 5: Compartir y evaluar**

Prepárate para compartir tu producto rediseñado con tus compañeros. Mientras tú y tus compañeros comparten, evalúen los diseños de los demás y aporten comentarios para mejorarlos.

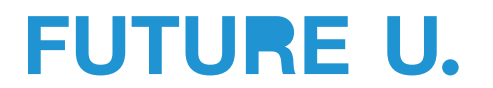